☆★サイバーセキュリティ小テスト~マホの一日~★☆

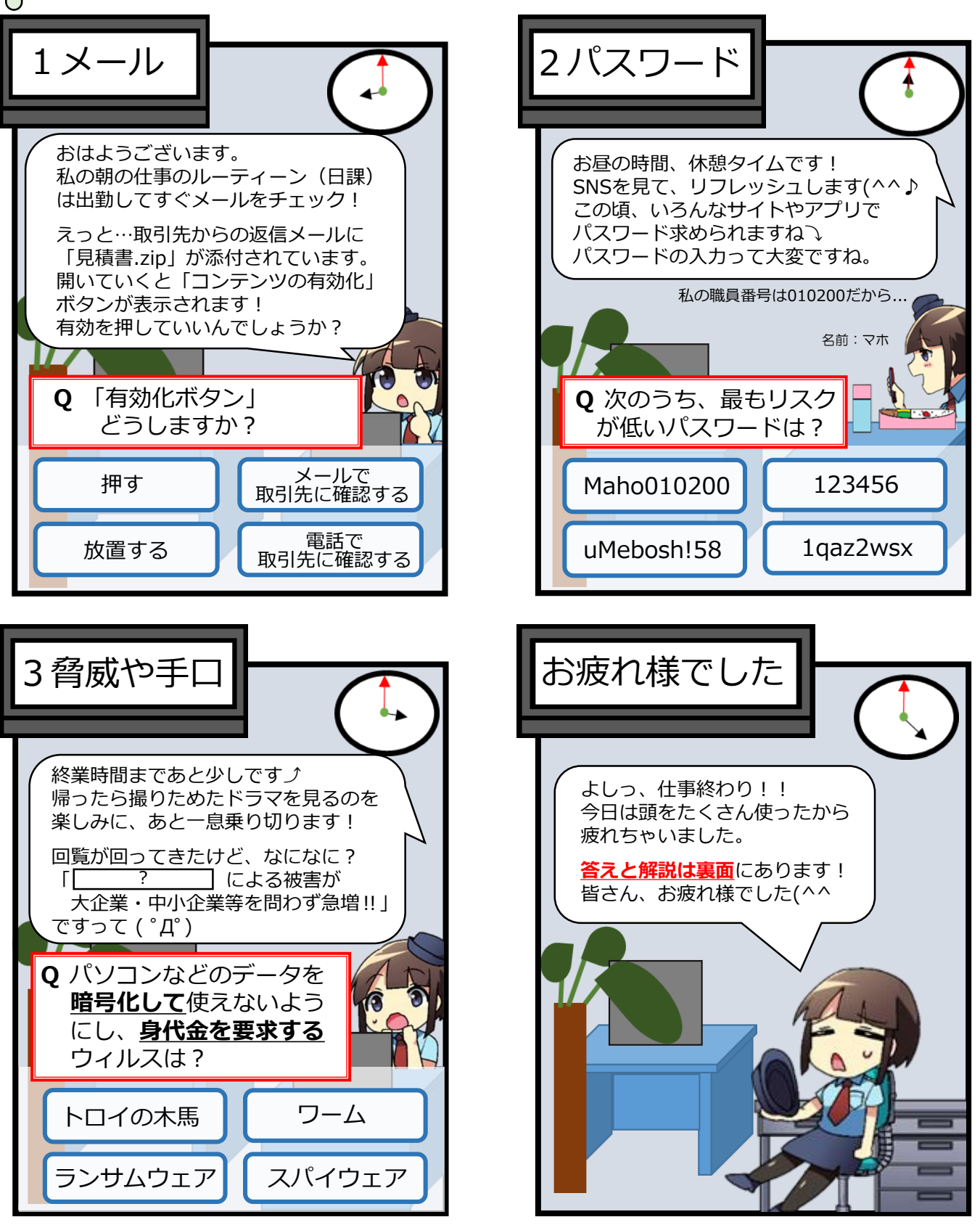

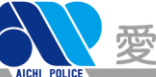

Ω

☆★~答えと解説~★☆

ω

愛知県警察

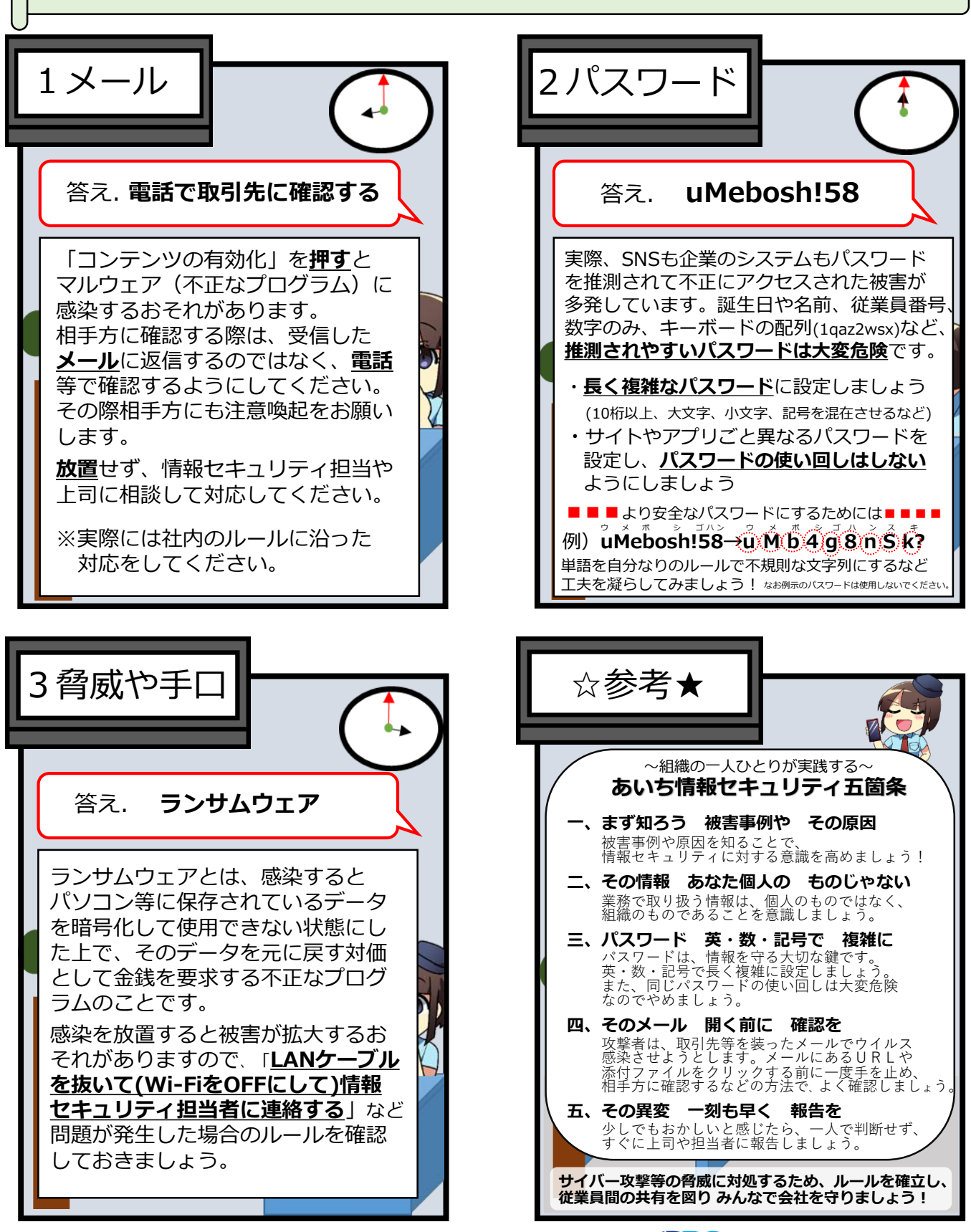